УДК [004.421](https://teacode.com/online/udc/00/004.422.html) DOI: 10.31388/2078-0877-19-3-295-307

## **ПРОГРАМНЕ ЗАБЕЗПЕЧЕННЯ ДЛЯ ОПТИМІЗАЦІЇ ПРОЦЕСУ МЕТОДОМ БОКСА-БЕНКІНА У РАЗІ ТРИФАКТОРНОГО ЕКСПЕРИМЕНТУ З ДЕКІЛЬКОМА ВИХІДНИМИ ПАРАМЕТРАМИ**

Єремєєв В. С., д. т. н., Прокоф'єв Є. Г., к. п. н., Наумук О. В., к. п. н., Брянцев О. А., інж. *Мелітопольський державний педагогічний університет ім. Б. Хмельницького[\\*](#page-0-0)* Тел. (096) 63-96-748

*Анотація* **– розроблено програмне забезпечення для планування, обробки і проведення аналізу трифакторного експерименту з кількома вихідними параметрами. Програму складено у середовищі розробки Microsoft Visual Studio 2012 мовою С ++. Вона дозволяє представити математичну модель у вигляді рівнянь регресії другого порядку, провести аналіз її адекватності, знайти довірчі інтервали коефіцієнтів регресії, визначити максимальне і мінімальне значення одного вихідного параметра при заданих умовах для інших параметрів, а також визначити значення вхідних факторів, що забезпечують оптимальні умови протікання процесу з урахуванням усіх параметрів. Програма може бути рекомендована для обробки трифакторного експерименту, який проводиться відповідно до некомпозиційного плану Бокса-Бенкіна з декількома вихідними параметрами.**

*Ключові слова* **– метод Бокса-Бенкіна, багатофакторний експеримент, оптимізація багатофакторного процесу, рівняння регресії, математична модель.**

*Постановка проблеми.* Метод Бокса-Бенкіна широко використовується при плануванні та обробці експериментальних даних з одним вихідним параметром [1, 2]. Розглянемо випадок трифакторного експерименту, коли на основі проведення N незалежних дослідів по впливу вхідних факторів *Xi*, *X2*, *X3* на декілька вихідних параметрів *yk* потрібно знайти *v*=1,2,… *vmax* функцій відгуків у вигляді рівнянь регресії у вигляді

<span id="page-0-0"></span>©\* Єремєєв В. С., Прокоф'єв Є. Г., Наумук О. В., Брянцев О. А.

$$
Y_{\nu} = a_{0\nu} + \sum_{i}^{i=3} a_{i\nu} X_i + \sum_{i
$$

Функції (1) є поліномами другого ступеня від *k* = 3 незалежних змінних  $X_1$ ,  $X_2$ ,  $X_3$  з  $k_1=10$  коефіцієнтами регресії. Обробка експериментальних даних полягає у визначенні невідомих коефіцієнтів *a0v*, *aiv*, *aijv*, *aiiv*. У загальному випадку число незалежних дослідів має бути не менше кількості коефіцієнтів регресії *k1*. Теорію оптимального планування та обробки багатофакторного експерименту закладено в працях Бокса-Уілсона [3, 4]. Ця теорія дозволяє побудувати адекватну математичну модель, яка відображатиме вплив вхідних факторів на вихідний параметр, з використанням мінімальної кількості дослідів.

Розвиток теорії Бокса-Уілсона призвів до створення математичної бази для проведення досліджень і оптимізації багатофакторних процесів у багатьох додатках [5, 6]. У разі лінійних регресійних моделей, зазвичай, використовують ортогональні плани проведення експериментів, які дозволяють отримати інформацію про вплив кожного вхідного фактору на вихідний параметр незалежно один від одного. Використання цього методу планування у разі нелінійних моделей (1) вимагає проведення великої кількості експериментів, тому при переході до нелінійних моделей застосовують композиційні та некомпозиційні плани. Серед них відзначимо ротатабельні плани Бокса-Хантера [1] і некомпозиційні плани Бокса-Бенкіна [2], ефективність яких доведена на прикладі численних досліджень [4-6].

Метод Бокса-Бенкіна у порівнянні з ортогональними планами має переваги ротатабельного планування, а за витратним показниками, пов'язаними з проведенням експериментів, є більш економічним. Як правило, обидва методи застосовуються при обробці експериментів з однією вихідною характеристикою. На практиці часто зустрічається ситуація, коли процес характеризується кількома вихідними параметрами, максимальні й мінімальні величини яких досягаються в різних точках факторного простору. У зв'язку з цим виникає задача знаходження таких значень вхідних факторів, які забезпечують оптимальне протікання досліджуваного процесу. Дану роботу присвячено створенню програмного забезпечення для визначення оптимального поєднання вхідних факторів у разі трифакторного експерименту з використанням некомпозиційного плану Бокса-Бенкіна.

Математичні методи обробки експерименту з кількома вихідними параметрами. Нехай при проведенні трифакторного експерименту відповідно до методу Бокса-Бенкіна вхідні фактори *X <sup>i</sup>* змінюються на відрізку *[Ximin, Ximax], i* = 1, 2, 3. Введемо кодовані

змінні

$$
x_{i} = \frac{X_{i} - X_{i0}}{X_{i \max} - X_{i0}}, X_{i0} = \frac{X_{i \max} + X_{i \min}}{2}, y_{i\nu} = \frac{Y_{i} - Y_{i0\nu}}{Y_{i \max \nu} - Y_{i0\nu}}, Y_{i0\nu} = \frac{Y_{i \max \nu} + Y_{i \min \nu}}{2}.
$$
 (2)

Перехід до нових змінних за формулами (2) перетворює рівняння регресії (1) до вигляду

$$
y_{\nu} = b_{0\nu} + \sum_{i}^{i=3} b_{i\nu} x_i + \sum_{i (3)
$$

Матрицю планування проведення трифакторного експерименту методом Бокса-Бенкіна представлено у табл. 1 [2].

Таблиця 1 – Матриця планування трифакторного експерименту методом Бокса-Бенкіна [2]

| Номер          |       |                |                  |                |                |                  |                  |                  |                  |                  |
|----------------|-------|----------------|------------------|----------------|----------------|------------------|------------------|------------------|------------------|------------------|
| дослід         | $x_0$ | $x_1$          | $x_2$            | $x_3$          | $x_1x_2$       | $x_1x_3$         | $x_2x_3$         | $x_I^2$          | $x_2^2$          | $x_3^2$          |
| ження          |       |                |                  |                |                |                  |                  |                  |                  |                  |
| $\mathbf{1}$   | $+1$  | $+1$           | $+1$             | $\overline{0}$ | $+1$           | $\overline{0}$   | $\overline{0}$   | $+1$             | $+1$             | $\boldsymbol{0}$ |
| $\overline{2}$ | $+1$  | $+1$           | $-1$             | $\overline{0}$ | $-1$           | $\boldsymbol{0}$ | $\overline{0}$   | $+1$             | $+1$             | $\overline{0}$   |
| 3              | $+1$  | $-1$           | $+1$             | $\overline{0}$ | $-1$           | $\overline{0}$   | $\overline{0}$   | $+1$             | $+1$             | $\boldsymbol{0}$ |
| $\overline{4}$ | $+1$  | $-1$           | $-1$             | $\overline{0}$ | $+1$           | $\overline{0}$   | $\overline{0}$   | $+1$             | $+1$             | $\boldsymbol{0}$ |
| 5              | $+1$  | $\mathbf{0}$   | $\boldsymbol{0}$ | $\overline{0}$ | $\overline{0}$ | $\overline{0}$   | $\boldsymbol{0}$ | $\boldsymbol{0}$ | $\overline{0}$   | $\overline{0}$   |
| 6              | $+1$  | $+1$           | $\boldsymbol{0}$ | $+1$           | $\overline{0}$ | $+1$             | $\overline{0}$   | $+1$             | $\overline{0}$   | $+1$             |
| 7              | $+1$  | $+1$           | $\overline{0}$   | $-1$           | $\overline{0}$ | $-1$             | $\overline{0}$   | $+1$             | $\overline{0}$   | $+1$             |
| 8              | $+1$  | $-1$           | $\overline{0}$   | $+1$           | $\overline{0}$ | $-1$             | $\boldsymbol{0}$ | $+1$             | $\overline{0}$   | $+1$             |
| 9              | $+1$  | $-1$           | $\overline{0}$   | $-1$           | $\overline{0}$ | $+1$             | $\boldsymbol{0}$ | $+1$             | $\overline{0}$   | $+1$             |
| 10             | $+1$  | $\overline{0}$ | $\overline{0}$   | $\overline{0}$ | $\overline{0}$ | $\overline{0}$   | $\overline{0}$   | $\overline{0}$   | $\overline{0}$   | $\overline{0}$   |
| 11             | $+1$  | $\overline{0}$ | $+1$             | $+1$           | $\overline{0}$ | $\boldsymbol{0}$ | $+1$             | $\boldsymbol{0}$ | $+1$             | $+1$             |
| 12             | $+1$  | $\overline{0}$ | $+1$             | $-1$           | $\overline{0}$ | $\boldsymbol{0}$ | $-1$             | $\overline{0}$   | $+1$             | $+1$             |
| 13             | $+1$  | $\overline{0}$ | $-1$             | $+1$           | $\overline{0}$ | $\boldsymbol{0}$ | $-1$             | $\overline{0}$   | $+1$             | $+1$             |
| 14             | $+1$  | $\overline{0}$ | $-1$             | $-1$           | $\overline{0}$ | $\overline{0}$   | $+1$             | $\overline{0}$   | $+1$             | $+1$             |
| 15             | $+1$  | $\overline{0}$ | $\overline{0}$   | $\overline{0}$ | $\overline{0}$ | $\boldsymbol{0}$ | $\overline{0}$   | $\overline{0}$   | $\boldsymbol{0}$ | $\overline{0}$   |

Нехай для кожної з *N* = 15 точок плану проведення незалежних досліджень з *vmax* вихідними параметрами відповідно до матриці, представленої в табл. 1, отримано *M* експериментальних даних *yijv, i = 1,2 ... N, j = 1,2, ... M = 3, v = 1,2 ... vmax* для кожного вихідного параметра. Середні значення *yiv* в кожній точці плану дорівнюють

$$
\overline{y}_{iv} = \frac{1}{M} \sum_{j=1}^{M} y_{ijv}.
$$
 (4)

Матриця планування містить  $n_0 = 3$  центральні точки з координатами *х<sup>1</sup>* = *х<sup>2</sup>* = *х<sup>3</sup>* = *0*. Позначимо середні значення експериментів, які відповідають цим точкам, через  $y_{01v}, y_{02v}, y_{03v}$ . Кожне з них обчислюється за формулою

$$
\overline{y}_{0uv} = \frac{1}{M} \sum_{j=1}^{M} y_{0uy}, u = 1, 2, 3.
$$
 (5)

Дисперсію *Syv <sup>2</sup>* відтворюваності експерименту при визначенні *v*-ї моделі визначають різними способами. Зазвичай використовують результати *n0М* досліджень у центрі плану:

$$
S_{yv}^{2} = \frac{\sum_{u=1}^{n_0} \sum_{j=1}^{M} (y_{0uiv} - \overline{y}_{0uv})^2}{n_0(M-1)}.
$$
 (6)

Число ступенів свободи для дисперсії (6) дорівнює  $n_0(M-1)=6$ . Оскільки в кожній точці плану експеримент дублюється *M* разів, то дисперсію відтворюваності можна визначити з використанням усіх *NM = 45* досліджень за формулою

$$
S_{yy}^{2} = \frac{\sum_{i=1}^{N} \sum_{j=1}^{M} (y_{ijv} - \overline{y}_{iv})^{2}}{N(M-1)}.
$$
 (7)

У цьому випадку число ступенів свободи для дисперсії відтворюваності дорівнює  $f_{s2} = N(m-1) = 30$ .

Складемо суму квадратів відхилення значень вихідного параметра  $\tilde{y}_v$ , розрахованого з використанням рівняння регресії (3), від середніх експериментальних значень вихідного фактора в кожній точці плану  $\overline{y}_i$ :

$$
Sum_{v} = \sum_{i=1}^{i=N} (\tilde{y}_{ik} - \overline{y}_{ik})^{2}, v = 1, 2...v_{\text{max}}.
$$
 (8)

Після підстановки рівняння (3) до формули (8) і мінімізації величини Sum<sub>v</sub> з використанням методу найменших квадратів можна отримати такі формули для розрахунку коефіцієнтів регресії:

$$
b_{0\nu} = \frac{1}{n_0} \sum_{u=1}^{M} y_{0uv}, b_{iv} = A \sum_{j=1}^{N} x_{ij} y_{j\nu}, v = 1, 2, \dots v_{\text{max}},
$$
(9)

$$
b_{\text{inv}} = D \sum_{l=1}^{N} x_{il} x_{ml} y_{lv}, 0 < i < 3, i < m, 1 < m < 4, v = 1, 2, \dots, v_{\text{max}},
$$
 (10)

$$
b_{ii\nu} = B \sum_{j=1}^{N} x_{ij}^2 y_{j\nu} + C \sum_{i=1}^{k} \sum_{j=1}^{N} x_{ij}^2 y_{j\nu} - \frac{1}{p n_0} \sum_{u=1}^{n_0} y_{0uv}, \nu = 1, 2, \dots \nu_{\text{max}}.
$$
 (11)

де *k* =3 – число факторів;

 $A=1/8$ ,  $B=1/4$ ,  $B_1=13/48$ ,  $C=-1/16$ ,  $D=1/4$ ,  $p=2$ ,  $n_0=3$  – константи. Дисперсії коефіцієнтів регресії розраховуються за формулами

$$
S_{b0v}^2 = \frac{1}{n_0} S_{yv}^2, S_{biv}^2 = AS_{yv}^2, S_{bijv}^2 = DS_{yv}^2, S_{biv}^2 = B_1 S_{yv}^2.
$$
 (12)

Правомочність використання уявлення математичної моделі експерименту у вигляді рівняння регресії (3) передбачає однорідність дисперсій, що характеризують точність вимірювання вихідного параметра. Виконання вимоги однородності дисперсії будуть перевірятися з використанням критерію Кохрена за формулою

$$
G = S_{\max v}^2 / \sum_{i=1}^N \sum_{j=1}^M (y_{ijv} - \overline{y}_{iv})^2,
$$
 (13)

де <sup>2</sup> max *<sup>v</sup> S* – максимальна дисперсія дослідження в одному з *N* незалежних експериментів з *M* повторами.

Кількість ступенів свободи для чисельника і знаменника у виразі (13) дорівнює, відповідно, *M-1=2* і *N=15.* Якщо значення *G,* яке визначається формулою (13), менше табличної величини, то дисперсії є однорідними. Табличне значення критерію Кохрена для *M-1=*2 і *N=*15 при 5% -му рівні значущості дорівнює 0,33 [2].

Дисперсія адекватності *Sadv <sup>2</sup>* кожної з *vmax* математичних моделей визначається сумою квадратів відхилень експериментальних величин  $\bar{y}_w$  від значень  $\tilde{y}_w$ , розрахованих з використанням рівняння регресії (3) в усіх точках плану

$$
S_{adv}^{2} = \frac{M \sum_{i=1}^{N} (\overline{y}_{iv} - \tilde{y}_{iv})^{2}}{f_{ad}},
$$
\n(14)

де  $f_{ad} = N$  -  $k_I$  - 1 =4 – число ступенів свободи для  ${S_{ad}}^2$ ,

 $k_1$  =10 – число коефіцієнтів у рівнянні (1).

Адекватність математичної моделі (3) перевіряють за допомогою критерію Фішера

$$
F = Sad2 / Sy2.
$$
 (15)

Якщо обчислене значення критерію *F* менше критичної величини  $F_0$  для прийнятого рівня значущості й відповідних числах ступенів свободи, то гіпотеза адекватності знайденої моделі приймається. Зазвичай дисперсія відтворюваності розраховується за формулою (6) з числом ступенів свободи  $f_{s2} = n_0(M-1) = 6$ . У цьому випадку критичне значення *F <sup>0</sup>* при 5% рівні значимості для числа ступенів свободи дисперсії адекватності *fad = N - k1 - 1 =* 4 дорівнює 4,5 [2].

Відповідно до формул (12) середньоквадратичні відхилення коефіцієнтів регресії дорівнюють

$$
S_{b0v} = \sqrt{S_{b0v}^2}, S_{biv} = \sqrt{S_{biv}^2}, S_{bijv} = \sqrt{S_{bijv}^2}, S_{biiv} = \sqrt{S_{biiv}^2}.
$$
 (16)

Довірчі інтервали коефіцієнтів  $b_{0v}$ ,  $b_{iv}$ ,  $b_{iiv}$ ,  $b_{iiv}$  визначаються формулами

$$
\Delta b_{0\nu} = \pm t s_{b0\nu}, \Delta b_{iv} = \pm t s_{biv}, \Delta b_{ij\nu} = \pm t s_{bij\nu}, \Delta b_{ii\nu} = \pm t s_{biiv}, \qquad (17)
$$

де *t* – коефіцієнт Стьюдента.

Якщо абсолютне значення коефіцієнта регресії менше довірчого інтервалу, то коефіцієнт є незначним і його можна виключити з математичної моделі (3). Табличне значення критерію Стьюдента для 5%-го рівня значущості при кількості ступенів свободи  $N-k_1-1 = 4$  дорівнює 2.78 [3]. Таким чином, знаходження математичних моделей процесу (3) для кожного з вихідних параметрів, а також визначення їх адекватності та довірчих інтервалів коефіцієнтів регресії повністю вирішується з використанням формул (9)-(17). Максимальні і мінімальні значення параметрів, як правило, досягаються в різних точках факторного простору. На практиці найчастіше зустрічаються два завдання:

1. Потрібно визначити значення вхідних факторів, які забезпечують досягнення максимальної або мінімальної величини для одного з вихідних параметрів при виконанні деяких умов, що відносяться до інших параметрів.

2. Потрібно знайти значення вхідних факторів, які забезпечують оптимальне поєднання вихідних параметрів з урахуванням вкладу кожного з них до узагальнюючої функції виду

$$
y = \sum_{\nu=1}^{\nu=\nu_{\max}} \alpha_{\nu} y_{\nu} = \alpha_{\nu} \left( \sum_{\nu=1}^{\nu=\nu_{\max}} b_{0\nu} + \sum_{\nu=1}^{\nu=\nu_{\max}} \sum_{i=1}^{i=3} b_{i\nu} x_i + \sum_{\nu=1}^{\nu=\nu_{\max}} \sum_{i
$$

де *α<sup>v</sup> –* питома вага кожної з функцій відгуку.

*Розробка і опис програми.* Код програми *OptimBoxBenkin* створено в середовищі розробки *Microsoft Visual Studio* 2012 мовою С++. Зміст програми складається з бази вихідних даних і функцій для вирішення поставленого завдання. Вихідні дані повинні містити всю необхідну інформацію відповідно до вимог методу Бокса-Бенкіна, а саме: результати вимірювання значень кожного з *vmax* вихідних параметрів експерименту, вид рівняння регресії й статистичні критерії, необхідні для проведення розрахунків. Основні функції забезпечують виконання таких операцій:

− розрахунок коефіцієнтів регресії математичних моделей, функції виду *koeff\_regress()*;

− визначення значення рівнянь регресії в заданій точці з координатами *u1, u2, u3,* функції вигляду *regress(double u1,double*

*u2,double u3);*

− пошук середньоквадратичних відхилень і довірчих інтервалів для коефіцієнтів регресії при заданому рівні значущості, функції вигляду *f\_disp\_koeff\_regress()*;

− перевірка адекватності моделей, функції вигляду *f\_disp()*;

− перевірка однорідності дисперсії для кожної функції відгуку з використанням критерію Кохрена, функції вигляду *kochren(),*

− пошук максимальних і мінімальних значень для функцій відгуку, функції вигляду *max\_min(),*

− визначення максимального або мінімального значення одного вихідного параметра при заданих умовах для інших параметрів, функція *optim()\_if,*

− визначення оптимального рішення з використанням узагальнюючої функції (18), функція *optim().*

При запуску програми на дисплей виводяться вихідні дані для побудови функції відгуку. Як приклад на рис. 1 представлено частину результатів дослідження впливу частоти обертання ротора вентилятора (перший вхідний фактор  $X_1$ ), кута нахилу рухомої жалюзі до нерухомої жалюзі (другий вхідний фактор  $X_2$ ) і кута нахилу середньої рухомої стінки до середньої нерухомої стінки (третій вхідний фактор  $X_3$ ) на повноту виділення домішок при обробці олійної сировини соняшнику. Тут і далі використовуються результати роботи Н.А. Задосної щодо дослідження режимів очищення сировини соняшнику на пневморешітковому сепараторі [7]. Наведені дані відповідають першим чотирьом точкам матриці планування табл. 1.

Исходные экспериментальные данные для построения первой функции отклика: три дублирующих<br>опыта, средние значения в каждой точке плана и дисперсия в каждой строке 54.80  $\frac{52.50}{58.80}$ <br> $\frac{49.80}{56.10}$ 52.50 64.00 57.10 24.69 54.10 58.80<br>55.30 49.80<br>54.90 56.10 56.30<br>52.70 56.00<br>53.00 11.96 9.07 49.50 53.50 11.26

Рис. 1. Приклад виведення інформації про результати експерименту

Розраховані коефіцієнти регресії представлені на рис. 2.

Коэффициенты регрессии  $b0 = 51.07$  $b1 = 0.89$ <br>b1=0.89<br>b12=0.40 b13=0.28 b23=-0.10<br>b11=2.63 b22=1.20 b33=-1.92

Рис. 2. Приклад інформації про обчислені коефіцієнти рівняння регресії

При необхідності на дисплей виводяться:

− результати аналізу адекватності математичних моделей;

− середньоквадратичні відхилення коефіцієнтів регресії, формула (16);

− довірчі інтервали коефіцієнтів регресії, обчислені за формулою Стьюдента (17);

− інформація про однорідність дисперсій, досліджена за допомогою критерію Кохрена, формула (13);

− максимальне або мінімальне значення одного вихідного параметра при заданих умовах для інших *параметрів;*

− значення вхідних факторів, що забезпечують оптимальні умови протікання процесу з використанням узагальнюючої функції (18).

У разі вихідних даних, відповідних рис. 1, на дисплеї з'явиться повідомлення, представлене на рис. 3.

Дисперсия воспроизводимости эксперимента равна 12.00<br>Дисперсия неадеквтности равна 6.27; критерий Фишера равен 0.52<br>Критическое значение F\_для q=0.05 равно 4.5

Модель адекватна для 5% уровня значимости

Рис. 3. Приклад повідомлення про перевірку адекватності математичної моделі

*Тестування програми.* Тестування програми проводилося на прикладі модельного експерименту. Нехай вплив деяких трьох  $\phi$ акторів  $X_1, X_2, X_3$  на вихідний параметр  $Y_1$  визначається формулою

> *Y1=12.31+ 0,94X2+- 1,23X3+ 0,44X1X3-0,40X2X3+0,13X3 2 .* (19)

Припустимо, що експерименти проведено в точках плану, що відповідають матриці планування в табл. 1, з абсолютною точністю. Результати обробки такого експерименту за формулами (9)-(11) з використанням програми *OptimBoxBenkin* показали, що:

− коефіцієнти регресії збігаються з коефіцієнтами рівняння  $(19);$ 

− обчислені середньоквадратичні відхилення за формулами (16) дорівнюють нулю.

Отримані дані свідчать про надійність побудови функції відгуку з використанням програми *OptimBoxBenkin*.

*Апробація програми на прикладі трифакторного експерименту з двома вихідними параметрами.* Апробація програми проводилася на прикладі результатів роботи Н. А. Задосної [7]. У цих дослідженнях отримані дві функції відгуку. Перша з них визначає вплив частоти обертання ротора вентилятора (перший вхідний фактор *х1*), кута нахилу рухомої жалюзі до нерухомої жалюзі (другий вхідний фактор *х2*) і кута нахилу середньої рухомої стінки до середньої нерухомої стінки (третій вхідний фактор *х3*) на повноту виділення домішок при обробці олійної сировини соняшнику *у1*. Результати розрахунку коефіцієнтів регресії в кодованому вигляді з використанням формул (2) для перетворення факторів наведено на рис. 4.

> Коэффициенты регрессии первой кодированной модели  $b01 = -0.399$  $b11=0.305$   $b21=-0.042$   $b31=0.021$ <br> $b121=0.023$   $b131=0.230$   $b231=-0.031$ <br> $b111=0.709$   $b221=0.478$   $b331=-0.649$

Рис. 4. Коефіцієнти регресії для функції відгуку, що визначає залежність повноти виділення домішок від вхідних факторів Довірчі інтервали коефіцієнтів наведено на рис. 5

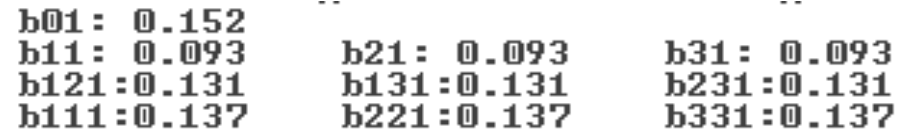

Рис. 5. Довірчі інтервали коефіцієнтів регресії

Відкидання незначущих коефіцієнтів регресії  $b_{21}$ ,  $b_{31}$ ,  $b_{121}$ ,  $b_{231}$ дозволяє представити математичну модель для першого вихідного параметра у вигляді

$$
y_1 = -0.399 + 0.305x_1 + 0.230x_1x_3 + 0.709x_1^2 + 0.478x_2^2 - 649x_3^2. \tag{20}
$$

Друга функція відгуку, що визначає втрату повноцінних зерен у кодованому вигляді після відкидання незначущих коефіцієнтів, представляється у формі

$$
y_2 = -0.426 + 0.860x_1 + 0.099x_1x_2 + 0.339x_1^2 + 0.124x_2^2.
$$
 (21)

У даному випадку узагальнююча функція відгуку складається з двох рівнянь регресії (20) і (21) з питомою вагою, відповідно,  $\alpha_1 \alpha_2$ . З одного боку, чим більше *α1*, тим більше значення надається очищенню зерна. І, навпаки, високі вимоги до зниження втрати зерна забезпечуються при малих значеннях *α2*. Отже, оптимальне рішення повинно забезпечити високу повноту очищення, що досягається при максимальному значенні *у1*, при найменшій втраті зерна, тобто при мінімальному значенні  $v_2$ . Результати обробки даних при  $\alpha_1 = 1$  i  $\alpha_2 = -1$ наведені на рис. 6.

Максимальное утах и минимальное утіп значения критерия оптимальности в случае удельных весов для первого и второго

параметров, равных соответственно 1.000 и -1.000 ymax=1.375 x1max=-1.000 x2max=1.000 x3max= -0.180  $\bar{y}$ min=-1.042 x1min2=1.000 x2min2=0.150 x3min2= -1.000 ЗНАЧЕНИЕ ПЕРВОГО ПАРАМЕТРА В ОПТИМАЛЬНОЙ ТОЧКЕ РАВНО 0.440 ЗНАЧЕНИЕ ВТОРОГО ПАРАМЕТРА В ОПТИМАЛЬНОЙ ТОЧКЕ РАВНО -0.935

Рис. 6. Оптимальні значення вхідних факторів для узагальнюючої функції  $\alpha_1 = 1$ ,  $\alpha_2 = -1$ 

З рис. 6 видно, що максимальне значення узагальнюючої функції, яке дорівнює 1,38, досягається при  $x_1=1, x_2=1, x_3=0,18$ . У цій точці факторного простору ступінь очищення зерна характеризується значенням 0, 44, а втрата – значенням 0,945.

У табл. 2 представлені результати обробки для різних коефіцієнтів  $\alpha_1$  и  $\alpha_2$ .

Таблиця 2 – Вплив параметрів *α<sup>1</sup>* и *α<sup>2</sup>* на залежність вхідних факторів, при яких ступінь очищення насіння *у<sup>1</sup>* і втрата зерна *у<sup>2</sup>* відповідають оптимальним значенням

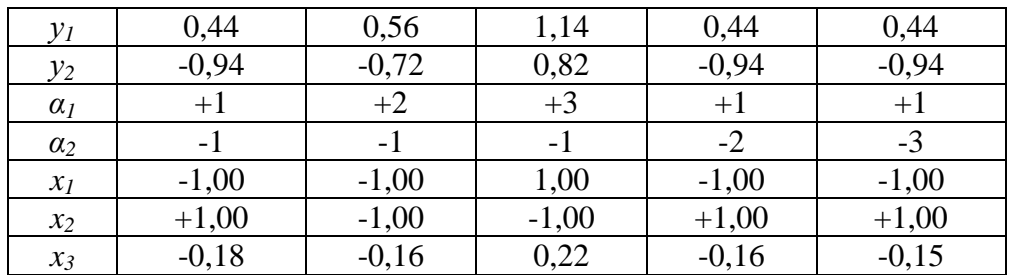

На прикладі математичних моделей (20) і (21) розглянемо ситуацію, коли потрібно визначити режими процесу, що забезпечують максимальне значення першого параметра при виконанні обмежуючої умови, яка відноситься до другого вихідного параметру. Результати обробки експерименту в цьому випадку представлено на рис. 7.

Максимальное значение первого параметра при выполнении условия, что второй параметр меньше 0.500 равно 0.764, достигается в точке x1=0.760, x2=-1.000, x3=0.180

Рис. 7. Максимальні значення ступеня очищення зерна при виконанні умови для втрат

Згідно з даними, представленими на рис. 7, максимальне значення ступеня очищення зерна *у<sup>1</sup>* за умови, що його втрата *у<sup>2</sup>* не перевищує 0,5, досягається при  $x_1=0.76$ ,  $x_2=1,00$ ,  $x_3=0,18$ . У цій точці факторного простору ступінь очищення зерна характеризується величиною  $v_1 = 0.76$ .

У табл. 3 представлені дані про залежність ступеня очищення зерна *у<sup>1</sup>* від вимог до його втрат *у2*.

Таблиця 3 – Вплив умов до втрати зерна *у<sup>2</sup>* на максимальне значення міри його очищення *у1*, що досягається в різних точках  $\phi$ акторного простору  $x_1, x_2, x_3$ 

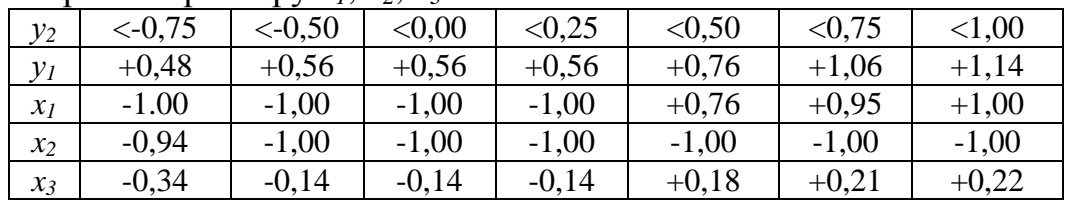

З табл. 3 видно, що в міру посилення вимоги до втрати зерна від умови *у2*<1,00 до *у2*<-0,75 ступінь очищення знижується від  $v_1 = +1.14$  до  $v_1 = +0.48$ . При цьому вхідний фактор  $x_1$  (частота обертання ротора вентилятора) зменшується від *x1=*+1,00 до *x1=-*1,00, фактор *x3* (кут нахилу середньої рухомої стінки до середньої нерухомої стінки) зменшується від  $x_3 = +0.22$  до  $x_1 = -0.34$ , а фактор  $x_2$  (кут нахилу рухомої жалюзі до нерухомої жалюзі) залишається практично на одному рівні і дорівнює -1,00.

*Висновки.* Розроблено програмне забезпечення для планування та обробки трифакторного експерименту з кількома вихідними параметрами. Програму створено в середовищі розробки Microsoft Visual Studio 2012 мовою С++. Вона дозволяє:

− побудувати математичну модель впливу вхідних факторів на вихідні параметри у вигляді рівнянь регресії (3) другого порядку;

− провести аналіз адекватності математичних моделей;

− знайти середньоквадратичні відхилення коефіцієнтів регресії;

− знайти довірчі інтервали коефіцієнтів регресії з використанням критерію Стьюдента;

− перевірити однорідність дисперсій за допомогою критерію Кохрена;

− визначити максимальне та мінімальне значення одного вихідного параметра при заданих умовах для інших параметрів*;*

− визначити значення вхідних факторів, що забезпечують оптимальні умови протікання процесу з урахуванням усіх параметрів.

Програма пройшла тестування, опробована на прикладі аналізу результатів дисертаційних досліджень Задосної Н.А. [7] і може бути рекомендована для обробки трифакторного експерименту, який проводиться відповідно до некомпозиційного плану Бокса-Бенкіна з декількома вихідними параметрами.

Література:

1. *Реброва И. А.* Теория планирования эксперимента: учебное пособие. Омск, 2016. 106 с.

2. *Мельников С. В., Алёшин В. Р., Рощин П. М.* Планирование экспериментов в исследованиях сельскохозяйственных процессов. Ленинград: Колос, 1980. 168 с.

3. *Єремєєв В. С., Ракович Г. М.* Теорія планування та обробки експерименту. Мелітополь, 2012. 87 с.

4. Методы планирования и обработки результатов инженерного эксперимента: учебное пособие / Н. А. Спирин и др. Екатеринбург, 2015. 290 с.

5. *Сидняев Н. И.* Теория планирования эксперимента и анализ статистических данных. Москва: Юрайт, 2015. 496 с.

6. *Eremeev V. S., Kurbatov V. L., Gulunina E. V.* Determination of Unknown Parameters Mathimatical Model Using the Experimental Design Theory // Journal of Theoretical and Applied Information Technology. 2015. Vol. 78, № 3. P. 464-472.

7. *Задосна Н. А.* Обгрунтування параметрів та режимів роботи жалюзійного повітрярозподільника пневморешітного сепаратора олійной сировини соняшника: автореф. дис. … канд. техн. наук: 05.05.11. Мелітополь, 2019. 24 с.

## **ПРОГРАММНОЕ ОБЕСПЕЧЕНИЕ ДЛЯ ОПТИМИЗАЦИИ ПРОЦЕССА МЕТОДОМ БОКСА-БЕНКИНА В СЛУЧАЕ ТРЁХФАКТОРНОГО ЭКСПЕРИМЕНТА С НЕСКОЛЬКИМИ ВЫХОДНЫМИ ПАРАМЕТРАМИ**

Еремеев В. С., Прокофьев Е. Г., Наумук А. В., Брянцев А. А.

*Аннотация* **– разработано программное обеспечение для планирования, обработки и проведения анализа трёхфакторного эксперимента с несколькими выходными параметрами. Программа составлена в среде разработки Microsoft Visual Studio 2012 на языке С++. Она позволяет создать математическую модель для описания влияния входных факторов на выходные параметры в виде уравнений регрессии второго порядка, провести анализ её адекватности, найти доверительные интервалы коэффициентов регрессии, определить максимальное и минимальное значения одного выходного параметра при заданных условиях для остальных параметров, а также определить значения входных факторов, обеспечивающих оптимальные условия протекания процесса с учётом всех параметров.**

## **SOFTWARE TO OPTIMIZE THE PROCESS BY THE BOX-BENKIN METHOD IN THE CASE OF THREE-FACTOR EXPERIMENT WITH SEVERAL OUTPUT PARAMETERS**

V. Yeremeev, Е. Prokofiev, О. Naumuk, О. Bryantsev

## *Summary*

**Software has been developed for planning, processing and analyzing a three-factor experiment with several output parameters. The program is compiled in the development environment of Microsoft Visual Studio 2012 in C ++. It allows you to create a mathematical model to describe the influence of input factors on output parameters in the form of second-order regression equations, analyze its adequacy, find confidence intervals of regression coefficients, determine the maximum and minimum values of one output parameter under given conditions for other parameters, and also determine the values input factors that provide optimal conditions for the process taking into account all parameters.**

**Software for planning and processing of three-factor experiment with several initial parameters is developed. The program was created in the C ++ Microsoft Visual Studio 2012 development environment. It allows you to: o construct a mathematical model of the influence of input factors on the output parameters in the form of second order regression equations (3); to conduct the adequacy analysis of mathematical models; find the standard deviations of the regression coefficients; find confidence intervals of regression coefficients using Student's t test; to check the homogeneity of the dispersions using the Cochran criterion; determine the maximum and minimum values of one output parameter under given conditions for other parameters; determine the values of the input factors that provide optimal conditions for the process taking into account all the parameters.**

**The program has been tested, tested on the example of the analysis of the results of dissertation research Zadosnoy N. А.**

**The program can be recommended for processing a threefactor experiment, which is carried out in accordance with the Box-Benkin non-compositional plan with several output parameters.**